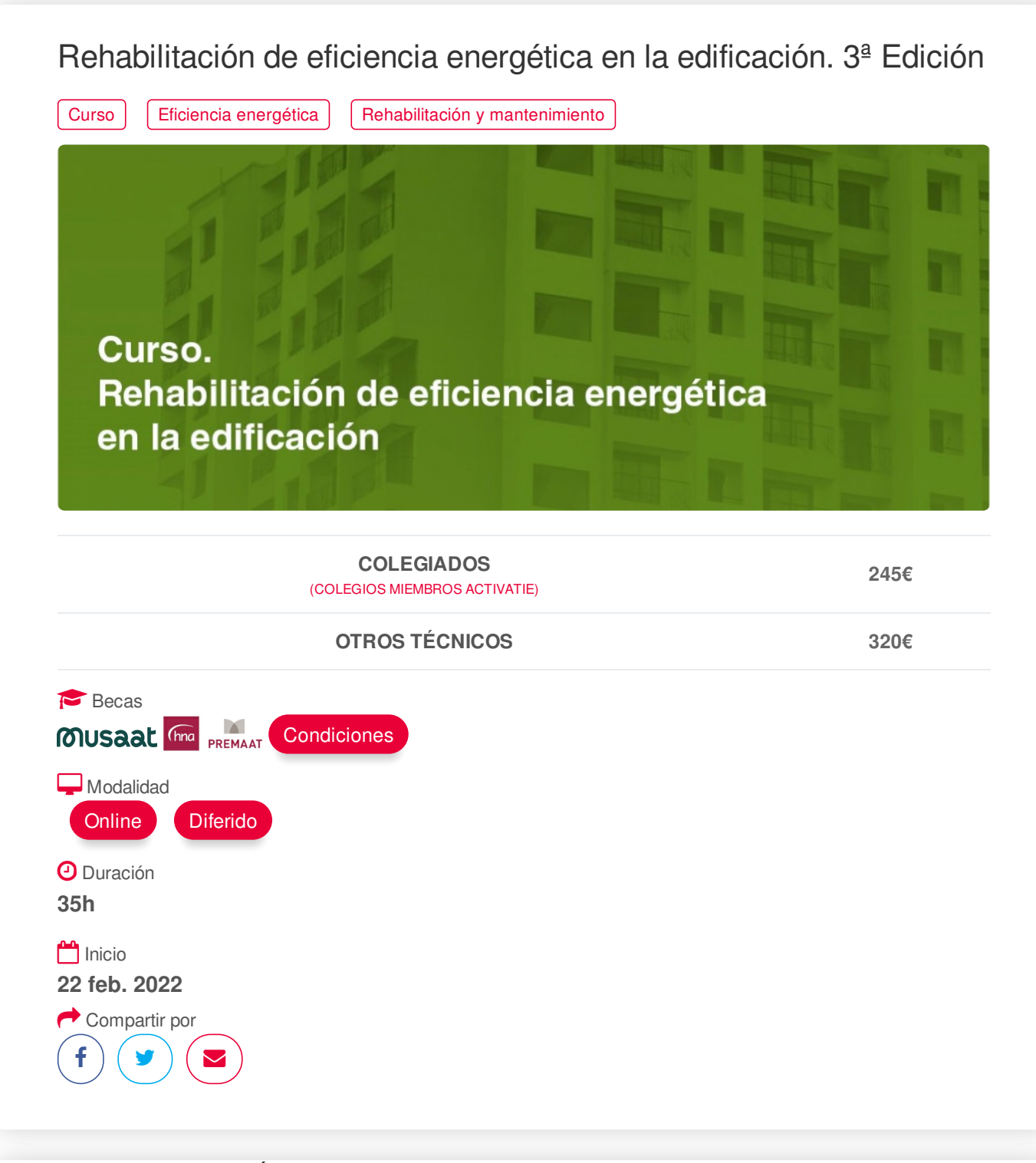

#### <span id="page-0-0"></span>**[PRESENTACIÓN](#page-0-0)**

El RD 737/2020 del 4 de agosto, fija como objetivo estatal la rehabilitación energética de 1.200.000 viviendas hasta 2030. Para poder llegar a esas cifras el estado y las autonomías están regulando un programa de ayudas para estas actuaciones y se están iniciando políticas para para el fomento de la rehabilitación energética Esto va aumentar exponencialmente la necesidad de técnicos formados en rehabilitación energética que pueda enfrentarse con éxito, - ya no solo a la realización del proyecto y todos sus cálculos -, sino también a toda su tramitación administrativa y la tramitación de las ayudas, al estudio de la amortización de la intervención, estudio de patologías para poder evitar su aparición, etc.

### **[PROGRAMA](#page-1-0)**

Tema 0: Introducción a las estrategias generales de renovación del parque inmobiliario

0.1. Introducción

0.2. Estrategia de renovación a largo plazo

n.3. Como hemos llegado al nivel de eficiencia energética actual<br>https://www.activatie.org/curso?6005077 1/6

<span id="page-1-0"></span>0.3. Como hemos llegado al nivel de eficiencia energética actual

0.4 Estrategia a largo plazo para la rehabilitación energética en el sector de la edificación en España –

2020 – (ERESEE 2020)

- Tema 1: Transmisión de calor
- 1.1 Conducción, convención y radiación
- 1.2 Conductividad térmica
- 1.3 Resistencia térmica
- 1.4 Transmitancia térmica
- 1.5 Transmitancia térmica de un elemento constructivo
- 1.6 Permeabilidad al vapor de agua
- 1.7 Factor de resistencia a la difusión del vapor de agua
- 1.8 Resistencia a la difusión del vapor
- 1.9 Espesor equivalente de capa de aire
- 1.10 Calor especifico
- 1.11 Inercia térmica
- 1.12 Puentes térmicos
- 1.13 Materiales aislantes
- Tema 2: Cálculo de parámetros característicos de la envolvente DA DB-HE/1
- 2.1 Cerramientos en contacto con el aire exterior
- 2.2 Cerramientos en contacto con el terreno
- 2.3 Particiones interiores en contacto con espacios no habitables
- 2.4 Huecos y lucernarios
- 2.5 Transmitancia de la energía solar de elementos semitransparentes
- 2.5 Transmitancia de la energía solar de elementos semitransparentes
- 2.6 Irradiación solar media acumulada en el mes de julio (Hsol;jul)
- 2.7 Prestaciones de aislamientos térmicos
- Tema 3: Condensaciones
- 3.1 Condensaciones intersticiales
- 3.2 Condensaciones superficiales
- 3.3 Calidad del aire interior
- Tema 4: Ensayos de servicio
- 4.1 Relación de pruebas de servicio a realizar por laboratorios para el control de calidad de la edificación del CTE
- 4.2 Registro general del CTE de laboratorios de ensayo para la Calidad de la Edificación
- 4.3 Medición "in situ" de la resistencia térmica y de la transmitancia térmica de un cerramiento
- 4.4 Detección cualitativa de irregularidades térmicas en cerramientos de edificios
- 4.5 Determinación de la estanquidad al aire en edificios. Método de presurización por medio de ventilador
- 4.6 Determinación de composición de vidrios, capas bajo emisivas y butirales.
- Tema 5: Libro del edificio existente para la rehabilitación
- 5.1 Documentación del edificio y su estado de conservación
- 5.2 Manual de uso y mantenimiento
- 5.3 Potencial de mejora de las prestaciones del edificio
- 5.4 Plan de Actuaciones para la Renovación del Edificio
- Tema 6: Sistemas constructivos en la rehabilitación energética de edificaciones
- 6.1 Tipos de aislamientos
- 6.2 Sistemas de aislamiento térmico por el exterior
- 6.3 Tipos de vidrio
- 6.4 Tipos de marcos
- 6.5 Recuperadores de calor
- 6.6 Hermeticidad
- 6.7 Insuflados
- 6.8 Cajones y premarcos térmicos https://www.activatie.org/curso?6005077 2/6

6.9 Losetas aisladas

6.10 Bloques de hormigón celular

6.8 Cajones y premarcos térmicos

6.11 Métodos para colgar cerramientos

6.12 Ruptores de puentes térmicos

Tema 7: Limitación del consumo energético - DB-HE0 (HE-2013/HE-2019)

7.1 Introducción: Cargas térmicas, demanda energética, consumo energética, EER, COP, SEER, SCOP

7.2 Exigencias

7.3 Justificación en proyecto

7.4 Factores de conversión

7.5 Sistemas de referencia

7.6 Diagrama de flujo de cálculo

Tema 8: Condiciones para el control de la demanda energética DB-HE1 (HE-2013/HE-2019)

8.1 Diferencia entre calidad de la envolvente y demanda energética

8.1 Exigencias

8.2 Justificación en proyecto

8.3 Diagrama de flujo de cálculo

Tema 9: Instalaciones de iluminación (HE-2013/HE-2019)

9.1 Exigencias

9.2 Justificación en proyecto

Tema 10: Contribución mínima de energía renovable para cubrir la demanda de agua caliente (HE-2013/HE-2019)

10.1 Exigencias

10.2 Justificación en proyecto

10.3 La Aerotermia en el ACS

Tema 11: Generación mínima de energía eléctrica (HE-2013/HE-2019)

11.1 Exigencias

11.2 Instalaciones alternativas

Tema 12: Escala de calificación de eficiencia energética

12.1 Asignación de la clase energética

12.2 Mejora de la clase de eficiencia energética

Tema 13: Ayudas en la rehabilitación energética

13.1 Real Decreto 853/2021, de 5 de octubre, por el que se regulan los programas de ayuda en materia de rehabilitación residencial y vivienda social del Plan de Recuperación, Transformación y Resiliencia.

Tema 14: Software de modelado BIM y entorno colaborativo en nube

14.1 IFC Builder

14.2 CYPE Architecture

14.3 Bim server center

14.4 Exportación a CYPETHERM HE PLUS

Tema 15: CYPETHERM HE PLUS

15.1 Ámbito de aplicación

15.2 Limitaciones de uso

15.3 Edificio

15.4 Planos de planta

15.5 Verificación normativa

Tema 16: CYPETHERM Improvements Plus

16.1 Objeto del Software

16.2 Datos generales

16.3 Árbol de situación inicial y medidas de mejora

16.4 Proceso

16.5 Análisis estático de la recuperación de la inversión

16.6 Análisis dinámico de la recuperación de la inversión: VAN

Tema 17: Ejemplo bloque residencia de 8 viviendas entre medianeras

# https://www.activatie.org/curso?6005077 3/6

#### <span id="page-3-0"></span>**[PONENTES](#page-3-0)**

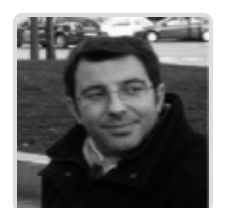

**Javier Manuel Juárez Martínez**

#### **BREVE CURRÍCULUM**

### **FECHAS Y [HORARIOS](#page-3-1)**

- <span id="page-3-1"></span>Martes 22 febrero 2022 de 09:00 a 14:00
- Martes 1 marzo 2022 de 09:00 a 14:00
- Martes 8 marzo 2022 de 09:00 a 14:00
- Martes 15 marzo 2022 de 09:00 a 14:00
- Martes 22 marzo 2022 de 09:00 a 14:00
- Martes 29 marzo 2022 de 09:00 a 14:00
- Martes 5 abril 2022 de 09:00 a 14:00

# <span id="page-3-2"></span> **[DESTINATARIOS](#page-3-2) Y OBTENCIÓN DEL TÍTULO DESTINATARIOS**

**Dirigido a arquitectos técnicos e ingenieros de edificación, estudiantes de arquitectura, estudiantes de ingeniería de edificación, así como cualquier técnico interesado en la materia.**

**No es necesario ningún requisito previo para la realización de la actividad.**

Inscripciones mínimas para la realización: **20**

### **OBTENCIÓN DEL TÍTULO**

Para optar al diploma es necesario **realizar la prueba** práctica y/o examen propuesto por el profesor con **calificación de aprobado o apto** y **nota mayor o igual a 5 sobre 10,** en la fecha, o período de tiempo, que se indique al comenzar la actividad.

### **[FINANCIACIÓN](#page-4-0) SIN INTERESES**

Sin intereses a través de InstantCredit del Banco Sabadell se financia de manera inmediata la matrícula de los cursos de **ACTIVATIE**. Desde 150 euros hasta 2000 euros, a partir de 3 meses y hasta 12 meses.

En la operación solamente se abona una comisión de apertura del 2,25% para 3 meses que varía en función del plazo.

Los únicos requisitos son el DNI y una tarjeta de crédito de cualquier entidad.

#### https://www.activatie.org/curso?6005077 4/6

#### <span id="page-4-0"></span>**Proceso de solicitud**

El usuario se inscribe en el curso y elige el método de pago "Financiación sin intereses".

Desde **ACTIVATIE** se dará de alta esta solicitud en el Banco Sabadell, unos días antes de la fecha de inicio del curso. En ese momento, el interesado recibirá una notificación del banco en el móvil y podrá seleccionar el número de plazos e introducir una foto de su DNI y los datos de su tarjeta de crédito.

La validación por el banco es inmediata y el usuario firmará el contrato mediante PIN enviado por SMS.

Una vez verificado este proceso, **ACTIVATIE** procederá a la validación de la inscripción para el curso.

## <span id="page-4-1"></span> **MODALIDAD Y [REQUISITOS](#page-4-1) TÉCNICOS MODALIDAD**

- Este curso se oferta en las modalidades **Online y Diferido**.
- Desde el día de inicio del curso y hasta 2 meses después de la fecha fin del mismo, tendrás acceso al Aula [Virtual](https://www.activatie.org/como-funciona-formacion?a=13#13), donde podrás acceder a la documentación y las grabaciones de las sesiones (a partir del día siguiente de cada sesión). También tienes a tu disposición un "Foro de alumnos" y un apartado para enviar mensajes directos al profesor.

#### **Online**

- La retransmisión se realiza mediante la Plataforma de videoconferencias Webex. Consulta los requisitos [específicos](https://www.activatie.org/como-funciona-formacion?a=14#14) según el dispositivo a emplear.
- En el Aula [Virtual](https://www.activatie.org/como-funciona-formacion?a=13#13) iremos publicando el enlace, número del evento y contraseña para acceder a cada sesión.

#### Más [información](https://www.activatie.org/como-funciona-formacion?a=14#14)

#### **Diferido**

- No es necesario que te conectes al curso en directo, ya que las sesiones se graban y se suben al Aula [Virtual](https://www.activatie.org/178.63.70.154/preguntas-frecuentes) en formato accesible para cualquier sistema operativo.
- Las sesiones pueden ser visualizadas en cualquier horario, tantas veces desees, hasta 2 meses después de la fecha fin del curso.

#### Más [información](https://www.activatie.org/como-funciona-formacion?a=15#15)

# **REQUISITOS TÉCNICOS**

#### **Online:**

- Conexión a **internet de banda ancha o fibra**.
- Altavoces
- Micrófono
- Correcto acceso a la plataforma de videoconferencias Webex. Consulta los requisitos específicos según el dispositivo a emplear en el siguiente [enlace](https://www.activatie.org/como-funciona-formacion?a=13#13). También puedes hacer una conexión a una reunión de prueba en el siguiente [enlace](https://help.webex.com/es-co/WBX37744/D-nde-puedo-entrar-en-una-reuni-n-de-prueba).
- En cursos sobre programas informáticos, se recomienda que dispongas de dos monitores, uno para el seguimiento de las clases y otro para realizar los ejercicios.

#### **Diferido:**

<span id="page-5-0"></span>**[OBSERVACIONES](#page-5-0)**

Los programa de CYPE utilizados durante el curso son gratuitos o disponen de versión para estudiantes (gratuitos temporalmente)